## **MOOVIC** Horario y mapa de la línea RUTA 59 de autobús

# $RUTA 59$   $C.11$

La línea RUTA 59 de autobús (C.U.) tiene 2 rutas. Sus horas de operación los días laborables regulares son: (1) a C.U.: 5:00 - 23:30(2) a Metro Tasqueña: 5:00 - 23:30

Usa la aplicación Moovit para encontrar la parada de la línea RUTA 59 de autobús más cercana y descubre cuándo llega la próxima línea RUTA 59 de autobús

### **Sentido: C.U.**

47 paradas [VER HORARIO DE LA LÍNEA](https://moovitapp.com/ciudad_de_m%C3%A9xico-822/lines/RUTA_59/39658773/5211501/es-419?ref=2&poiType=line&customerId=4908&af_sub8=%2Findex%2Fes-419%2Fline-pdf-Ciudad_de_M%25C3%25A9xico-822-2111401-39658773&utm_source=line_pdf&utm_medium=organic&utm_term=C.U.)

#### Tasqueña

Calz. Taxqueña - 2a Cda. Miguel Ángel de Quevedo

Av. Miguel Ángel de Quevedo - Av. División del Nte.

Av. Miguel Ángel de Quevedo - Inglaterra

Av. Miguel Ángel de Quevedo - América

Avenida Pacífico, 147

Av. Pacífico - Blvd. Jardin de Las Rosas

Av. Pacífico - Los Pinos

Av. División del Norte - Cjon. Xocotenco

Avenida División del Norte, 3315-I

Avenida División del Norte, 3441

Avenida División del Norte, 3565

Avenida División del Norte, 3595

Avenida División del Norte, 3755-S

Calzada de Tlalpan, 853

Calzada de Tlalpan Rincón de Tlalpan Coyoacán Cdmx 04650 México

**Textitlán** 

Calzada de Tlalpan - Esfuerzo

El Vergel / Plazuela

**Horario de la línea RUTA 59 de autobús** C.U. Horario de ruta:

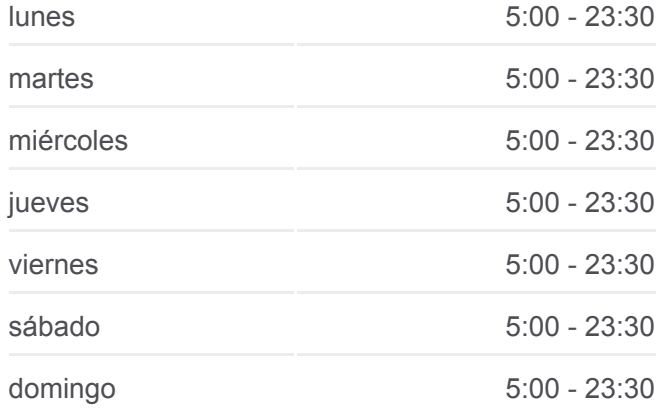

**Información de la línea RUTA 59 de autobús Dirección:** C.U. **Paradas:** 47 **Duración del viaje:** 59 min **Resumen de la línea:**

Tlalpan E Hidalgo

**Tlalmanalco** 

Tlalpan Y San Alejandro

Calzada De Tlalpan - Estadio Azteca

Cinemex Huipulco

Calzada de Tlalpan, 4437

Renato Leduc - Tlalpan

Avenida Renato Leduc Tlalpan Cdmx 04730 México

Anillo Periférico, 5760

Periférico - Pte. E Azteca

Anillo Periférico Boulevard Adolfo López Mateos, 5478

México 1968

Avenida Panamericana, 65-S

Av. Aztecas - Rey Topitzin

Calle 130

Avenida Aztecas, 638

Avenida Anacahuita, 167

Av. Antonio Delfin Madrigal - Jecuite

Avenida Antonio Delfín Madrigal, 5b

C.C. Metro Copilco

Odontología

Unam

Retorno Copilco

Av. Copilco - Cuauhtémoc

Revolución

Av. Revolución - Río de La Magdalena

Avenida Universidad Copilco El Bajo Coyoacán Cdmx 04340 México

Circuito Deportivo - Ciudad Universitaria

### **Sentido: Metro Tasqueña**

38 paradas [VER HORARIO DE LA LÍNEA](https://moovitapp.com/ciudad_de_m%C3%A9xico-822/lines/RUTA_59/39658773/5211319/es-419?ref=2&poiType=line&customerId=4908&af_sub8=%2Findex%2Fes-419%2Fline-pdf-Ciudad_de_M%25C3%25A9xico-822-2111401-39658773&utm_source=line_pdf&utm_medium=organic&utm_term=C.U.)

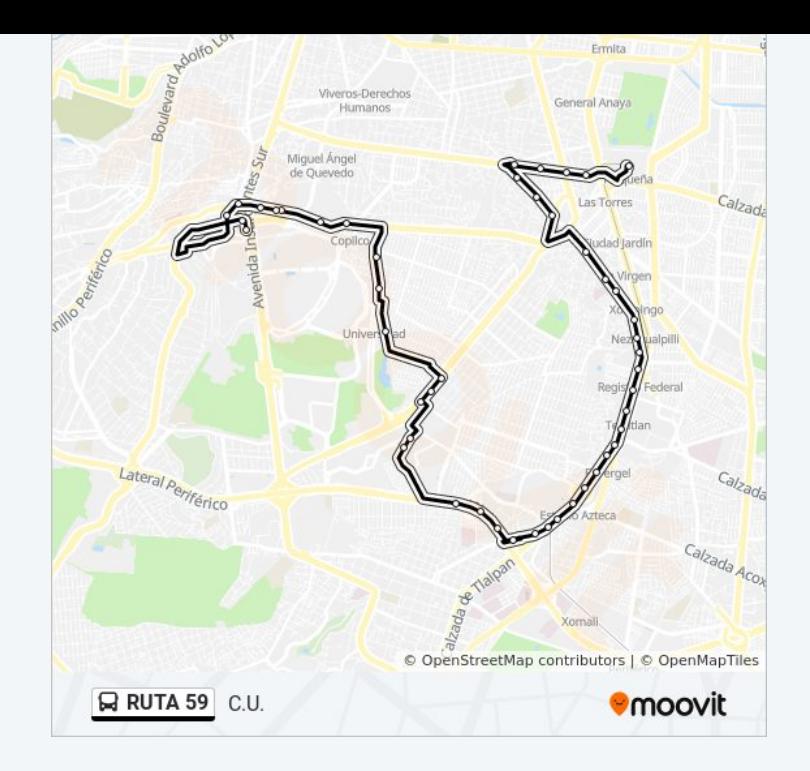

**Horario de la línea RUTA 59 de autobús** Metro Tasqueña Horario de ruta:

Copilco El Bajo Coyoacán Cdmx 04340 México

Psicología

Unam

Av. Copilco

Odontología

**Copilco** 

Av. Delfín Madrigal

Av. Antonio Delfín Madrigal - La Cantera

Av. Antonio Delfin Madrigal - Cda. Delfín Madrigal

Av. Anacahuita - Ecaxingo

Calle Zolapan, 418

Avenida Anacahuita, 533

Av. Aztecas - Rey Tlatecuhtli

Deportivo C. P. Alfredo Harp Helú Avenida del Iman Pedregal del Maurel Coyoacán Cdmx 04720 México

Centro de Exposiciones Y Congresos Unam 10 Avenida del Iman Pedregal del Maurel Coyoacán Cdmx 04510 México

Crepúsculo, 48

Periferico Sur - Sala Ollin Yoliztli

Anillo Periférico, 5185

Anillo Periférico Boulevard Adolfo Ruiz Cortinez - Oriente 4

Oriente 13 X Lateral Periferico

Gran Sur

Anillo Periférico, 5945

Anillo Periférico Boulevard Adolfo Ruiz Cortinez - Renato Leduc

Anillo Periférico - Vasco de Quiroga

Viaducto Tlalpan, 524

Viaducto Tlalpan 27b

Calzada del Hueso

**Textitlán** 

División del Norte

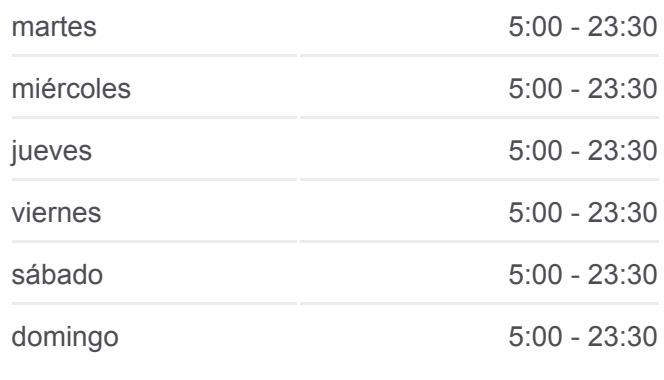

**Información de la línea RUTA 59 de autobús Dirección:** Metro Tasqueña **Paradas:** 38 **Duración del viaje:** 60 min **Resumen de la línea:**

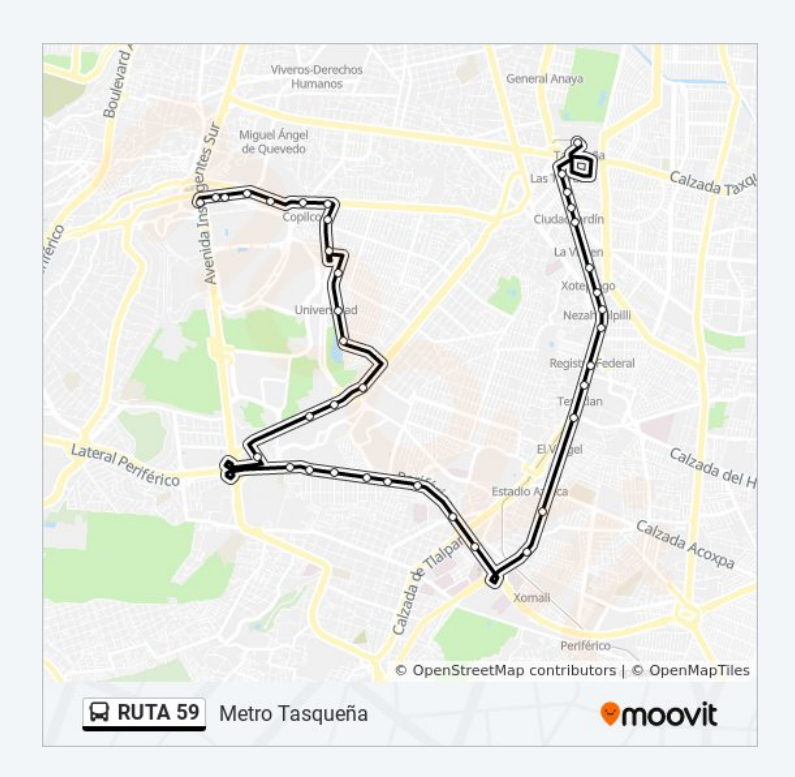

Calz- de Tlalpan - Calle 2

Tezozomoc

Calz. de Tlalpan - Vicente Guerrero

Tlalpan - Xotepingo

Calz. de Tlalpan - Rtno. 1

Ciudad Jardin

Calzada De Tlalpan - Álvaro Gálvez Y Fuentes

Calzada De Tlalpan - Cerro De San Antonio

Soriana Transbordo Intermodal Tren Ligero Taxqueña-Tb Campestre Coyoacán Cdmx 04200 México

Los horarios y mapas de la línea RUTA 59 de autobús están disponibles en un PDF en moovitapp.com. Utiliza [Moovit App](https://moovitapp.com/ciudad_de_m%C3%A9xico-822/lines/RUTA_59/39658773/5211501/es-419?ref=2&poiType=line&customerId=4908&af_sub8=%2Findex%2Fes-419%2Fline-pdf-Ciudad_de_M%25C3%25A9xico-822-2111401-39658773&utm_source=line_pdf&utm_medium=organic&utm_term=C.U.) para ver los horarios de los autobuses en vivo, el horario del tren o el horario del metro y las indicaciones paso a paso para todo el transporte público en Ciudad de México.

[Acerca de Moovit](https://moovit.com/es/about-us-es/?utm_source=line_pdf&utm_medium=organic&utm_term=C.U.) · [Soluciones MaaS](https://moovit.com/es/maas-solutions-es/?utm_source=line_pdf&utm_medium=organic&utm_term=C.U.) · [Países incluídos](https://moovitapp.com/index/es-419/transporte_p%C3%BAblico-countries?utm_source=line_pdf&utm_medium=organic&utm_term=C.U.) · [Comunidad de Mooviters](https://editor.moovitapp.com/web/community?campaign=line_pdf&utm_source=line_pdf&utm_medium=organic&utm_term=C.U.&lang=es)

© 2024 Moovit - Todos los derechos reservados

**Mira los tiempos de llegada en tiempo real**

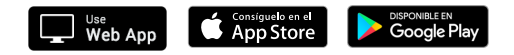